[Functions](#page-1-0)

<span id="page-0-0"></span>**[Computational](#page-4-0)** Errors

# Computational Physics

### Round-Off Errors

02/03/2009

### [Functions](#page-1-0)

**[Computational](#page-4-0)** Errors

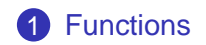

### <span id="page-1-0"></span>**2** [Computational Errors](#page-4-0)

### **Outline**

K ロ ▶ K @ ▶ K 할 ▶ K 할 ▶ .. 할 .. 990

### [Functions](#page-1-0)

**[Computational](#page-4-0)** Errors

```
# include <iostream.h>
```
int Factorial (int aI) {

## **Functions**

```
int j = 1;
    for (int i=1; i < (al + 1); i++) {
         ...
     }
    return j;
main() \{
```

```
...
k = Factorial(N);
```
}

}

- The input variables are termed arguments.
- 2 A function can be called with either variables or constants as parameters.

### [Functions](#page-1-0)

**[Computational](#page-4-0)** Errors

```
# include <iostream.h>
# include \leqmath.h>int Factorial (int aI) {
    int j = 1;
```

```
for (int i=1; i < (al + 1); i++) {
```

```
}
return j;
```
...

```
main() \{
```
...

}

}

```
k = Factorial(N);k = factorial(N);
```
- The input variables are termed arguments.
- **2** A function can be called with either variables or constants as parameters.

**Functions** 

[Functions](#page-1-0)

#### [Computational](#page-4-0) Errors

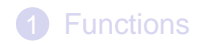

<span id="page-4-0"></span>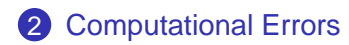

### **Outline**

K ロ ▶ K @ ▶ K 할 ▶ K 할 ▶ .. 할 .. 990

# Computational Errors

[Functions](#page-1-0)

**[Computational](#page-4-0)** Errors

- Human Errors
	- Blunders
- Random Errors
	- Acts of Nature
- Approximation Errors

$$
e^x \approx \sum_{n}^{N} (-x)^n/n!
$$

K ロ ▶ K @ ▶ K 할 ▶ K 할 ▶ 이 할 → 9 Q Q →

- Range Errors
- Round-Off Errors

# Computational Errors

[Functions](#page-1-0)

**[Computational](#page-4-0)** Errors

- Human Errors
	- Blunders
	- Random Errors
		- Acts of Nature
	- Approximation Errors

$$
e^x \approx \sum_{n}^{N} (-x)^n/n!
$$

K ロ ▶ K @ ▶ K 할 ▶ K 할 ▶ 이 할 → 9 Q Q →

- Range Errors
- Round-Off Errors

#### [Functions](#page-1-0)

**[Computational](#page-4-0)** Errors

## Round-Off Errors

K ロ ▶ K @ ▶ K 할 ▶ K 할 ▶ 이 할 → 9 Q Q →

Machine Accuracy  $\epsilon$ 

The largest number such that

 $1.0 + \epsilon = 1.0$ 

Computer Representation  $x_c$ :

 $x_c = x(1 + \epsilon_x) \quad |\epsilon_x| \leq \epsilon$ 

## Round-Off Errors

**KORK ERKERK EI VOOR** 

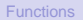

#### **[Computational](#page-4-0)** Errors

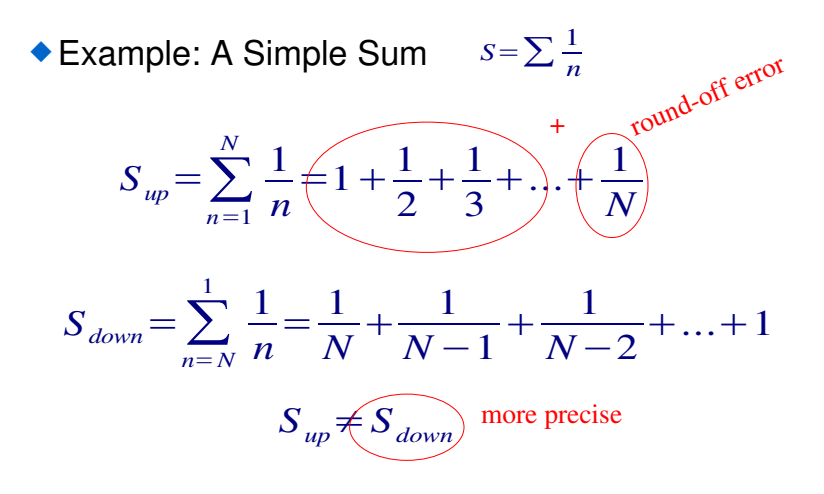

#### [Functions](#page-1-0)

**[Computational](#page-4-0)** Errors

# Subtractive Cancelation Errors

## ◆ Subtractive Cancelation Errors

$$
a = b - c \qquad a_c = b_c - c_c \qquad a_c = a(1 + \epsilon_a)
$$

$$
a(1 + \epsilon_a) = b(1 + \epsilon_b) - c(1 + \epsilon_c)
$$

$$
1 + \epsilon_a = 1 + \epsilon_b b/a - \epsilon_c c/a
$$

$$
\epsilon_a = \epsilon_b b/a - \epsilon_c c/a
$$

**YO A GET YEAR ARY YOUR** 

if a is small then  $\mathbf{b} \approx \mathbf{c}$ 

 $\epsilon_{a} \approx b/a(\epsilon_{b} - \epsilon_{c})$ 

*If you subtract two large numbers and end up with a small one, there will be less significance in the small one.*

### [Functions](#page-1-0)

**[Computational](#page-4-0)** Errors

## Subtractive Cancelation

### Example: Subtractive Cancelation

$$
ax^2 + bx + c = 0
$$

$$
x_{1,2} = \frac{-b \pm \sqrt{b^2 - 4ac}}{2a} \qquad x'_{1,2} = \frac{-2c}{b \pm \sqrt{b^2 - 4ac}}
$$

if  $b^2 \gg 4ac$ 

then for:

b>0  $x_1 \& x_2'$  are imprecise  $\longrightarrow$  use  $x_2 \& x_1'$ b<0  $x_2 \& x'_1$  are imprecise  $\longrightarrow$  use  $x_1 \& x'_2$ 

**KOD CONTRACT A BOAR KOD** 

#### [Functions](#page-1-0)

**[Computational](#page-4-0)** Errors

## Multiplicative Errors

**A DIA K F A REIN A RIA K DIA K DIA R** 

### Multiplicative Errors

 $a = b * c \rightarrow a_c = b_c * c_c$  $a_c = a(1 + \epsilon_a)$  $a(1 + \epsilon_{a}) = b(1 + \epsilon_{b}) * c(1 + \epsilon_{c})$  $1+\epsilon_{a} \simeq 1+\epsilon_{b}+\epsilon_{c}$  $\epsilon_{a} = \epsilon_{b} + \epsilon_{c}$ 

<span id="page-11-0"></span>*Since*  $\epsilon_{\scriptscriptstyle b}$  and  $\epsilon_{\scriptscriptstyle c}$  can have opposite signs the total error *can be larger or smaller than the individual errors*